### **ANÁLISE DE SOBREVIVÊNCIA Teoria e aplicações em saúde**

# **Caderno de Respostas**

# **Capítulo 4**

### **Estimação não-paramétrica**

**Exercício 4.1:** Considere os dados de tempo de aleitamento de 15 crianças, descrito no exercício 2.1.

6 12 10 3 5 1 6 8 1 5 2 2 5 8 1

**a.** Complete a tabela Kaplan-Meier abaixo com estes dados

**Resposta:**

Vamos calcular a função de sobrevivência passo a passo (a função de risco será calculada no próximo exercício).

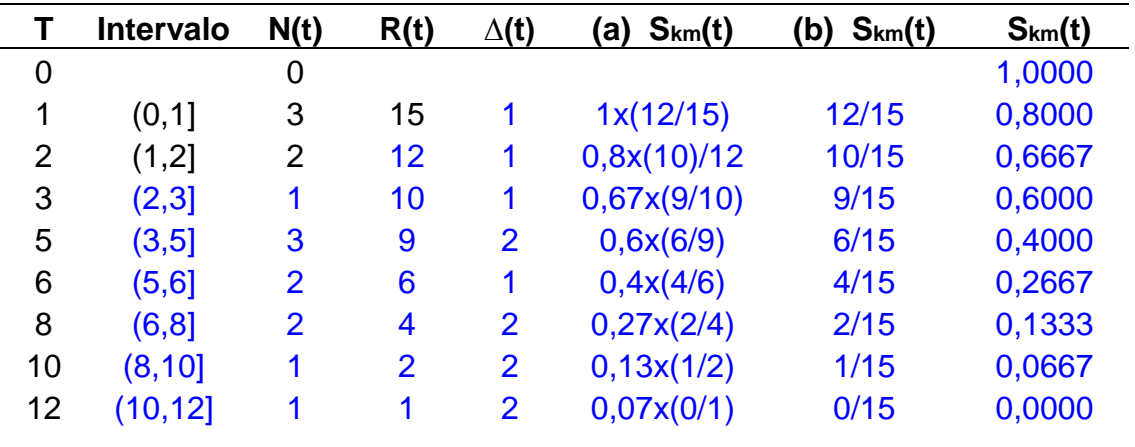

Como neste estudo não há relato de censura a estimativa de KM é equivalente a estimativa realizada no capítulo anterior e a função de sobrevivência de Kaplan-Meier (KM) pode ser obtida por:

$$
S_{km}(t) = \frac{S_{km}(t-1) * R(t)}{R(t-1)} \qquad \text{ou} \qquad S_{km}(t) = \frac{R(t)}{N} = S(t)
$$

A diferença entre o método de K-M e o anterior, fica restrita ao nº de pessoas em risco em cada intervalo avaliado: quando há censura o indivíduo é retirado do grupo em risco.

No livro se considera que o paciente ainda está em risco no intervalo em que ocorre o evento, dessa forma apenas no intervalo seguinte o número de indivíduos é reduzido. Este formato difere do adotado pelo R, no qual a sobrevivência é 1 apenas no tempo zero. Observando o gráfico a seguir podemos observar que estas notações podem ser consideradas equivalentes.

**b.** Desenhe a curva Kaplan-Meier correspondente aos dados

**Resposta:** Para obter o efeito de escada no gráfico, elaboramos a tabela abaixo:

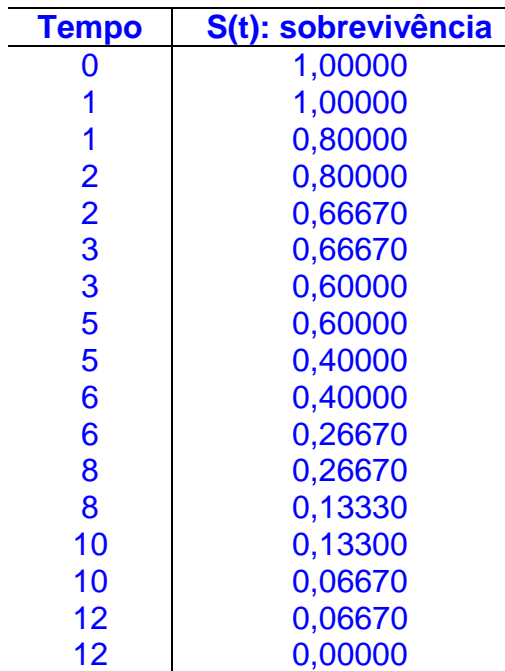

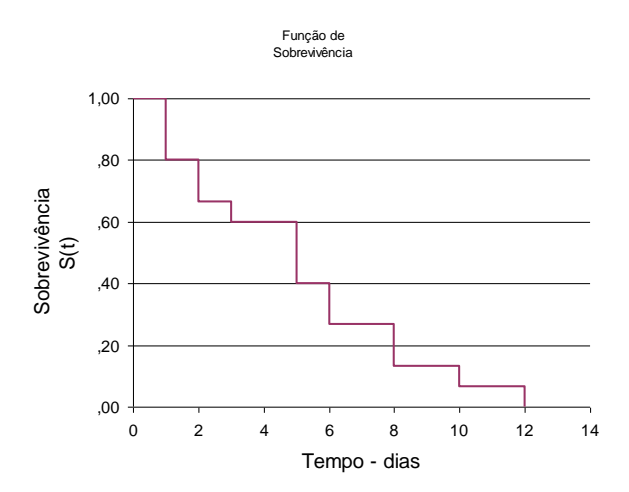

**c.** Qual a probabilidade de uma criança ser amamentada pelo menos até o sexto mês de vida?

**Resposta:** A probabilidade de uma criança ser amamentada pelo menos até o sexto mês de vida é  $S(6) = 0,2667$ 

**d.** Qual a probabilidade de ser amamentada por mais de 3 meses?

**Resposta:** A probabilidade de ser amamentada por mais de 3 meses é S(3) = 0,6

**e.** Qual é a probabilidade de ser amamentada por mais de 10 meses?

**Resposta:** A probabilidade de ser amamentada por mais de 10 meses é S(10) = 0,0667

**f.** Qual é o tempo mediano de aleitamento?

**Resposta:** Observando a tabela construída no item a, podemos dizer que o tempo mediano de aleitamento está entre 5 e 6 meses, mas observando o gráfico do item b verificamos que é igual a 5 meses.

**Exercício 4.2:** Ainda com os dados do aleitamento construa a tabela de risco acumulado usando os estimadores de Kaplan-Meier e Nelson-Aalen.

**Resposta:** Usando as formulas:

 $\Lambda_{km}(t) = -\ln(S_{KM}(t))$ 

 $Λ<sub>NA</sub>(t) = Λ (t-1) + [N(t)/R(t)]$ 

 $\Lambda_{NA}(t) = \sum [N(tj)/R(tj)]$ 

Completamos a tabela:

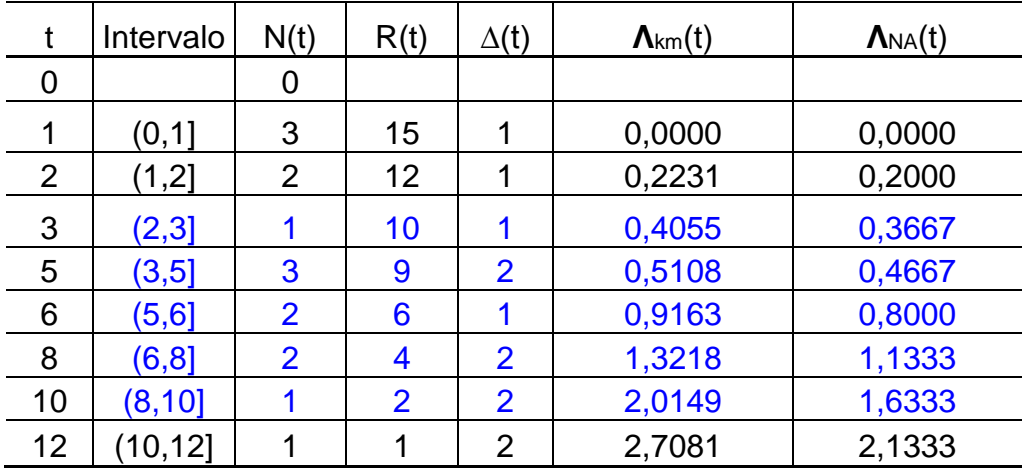

**Exercício 4.3** Os dados completos de tempo de aleitamento (estudo fictício) estão presentes no arquivo leite.txt, Apêndice 12.4. Abra este banco de dados no R e:

**a.** Construa a tabela Kaplan-Meier. Verifique qual é o tempo mediano de aleitamento na saída do R.

```
Resposta: 
# Exercício 4.3
# Item a
leite <- read.table("leite.txt", header = T, sep = "")
# Carregando o pacote de Sobrevivência
library(survival)
# Criando o objeto que contém os dados de sobrevivência
y <- Surv(leite$tempo, leite$status)
# Obtendo as estimativas de sobrevivência por Kaplan-Meier (KM)
km \lt- survfit(y \lt 1, data = leite)
# Observando a Tabela de KM
summary(km)
 time n.risk n.event survival std.err lower 95% CI upper 95% CI
 1 15 3 0.8000 0.1033 0.6212 1.000
 2 12 2 0.6667 0.1217 0.4661 0.953
 3 10 1 0.6000 0.1265 0.3969 0.907
 5 9 3 0.4000 0.1265 0.2152 0.743
 6 6 2 0.2667 0.1142 0.1152 0.617
 8 4 2 0.1333 0.0878 0.0367 0.484
 10 2 1 0.0667 0.0644 0.0100 0.443
 12 1 1 0.0000 NA NA NA
```
# Observando o tempo mediano estimado por KM km Call: survfit(formula =  $y \sim 1$ , data = leite) records n.max n.start events median 0.95LCL 0.95UCL 15 15 15 5 2 8 15 15 15 15 5 2 8

Na saída do R observamos os mesmos resultados obtidos no exercício 4.1. O tempo mediano é igual a 5 meses, com intervalo de confiança de 95% de 2 a 8 meses. E a probabilidade de desmame em até 5 meses é 40%.

**b.** Construa a curva de sobrevivência de aleitamento indicando o seu ponto mediano.

#### **Resposta:**

# Item b # Fazendo o gráfico da sobrevivência com mediana plot(km, conf.int = F, xlab = "Meses", ylab = "S(t)", main = "Aleitamento") # Adicionando a linha da mediana abline(v=5,h=0.5,col=2,lty=3)

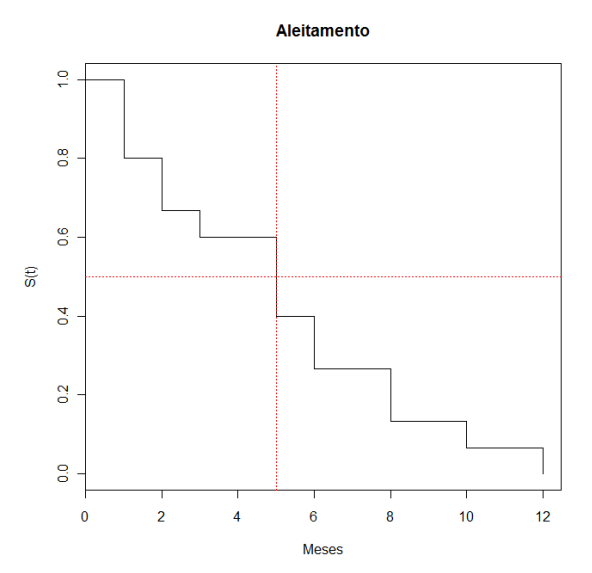

O tempo mediano para a ocorrência do desmame observado no gráfico do R é de 5 meses.

**c.** Calcule as estimativas de Nelson-Aalen usando a função coxph().

```
Resposta:
```

```
# Item c
# Obtendo as estimativas por Nelson-Aalen (NA)
# Usando a função coxph para NA
y <- coxph (Surv(leite$tempo, leite$status))
na \lt- survfit(y \lt 1, data = leite)
# Observando a Tabela de estimativas por NA
summary(na)
Call: survfit.coxph.null(formula = coxph(y \sim 1, data = leite))
time n.risk n.event survival std.err lower 95% CI upper 95% CI
    1 15 3 0.8065 0.1003 0.63208 1.000
    2 12 2 0.6776 0.1187 0.48070 0.955
    3 10 1 0.6131 0.1236 0.41291 0.910
    5 9 3 0.4197 0.1252 0.23384 0.753
```
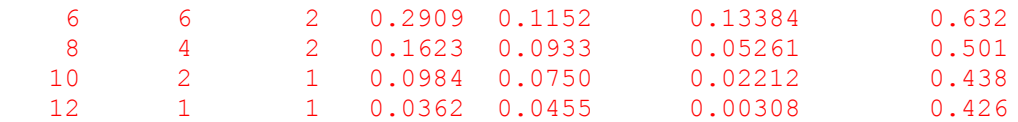

```
# Observando o tempo mediano estimado por NA
na
Call: survfit.coxph.null(formula = coxph(y \sim 1, data = leite))
records n.max n.start events median 0.95LCL 0.95UCL 
     15 15 15 15 5 2 10
```
Observando a tabela de sobrevivência obtida pelo método de Nelson-Aalen encontra-se que o tempo mediano é também de 5 meses, mas a probabilidade de desmame em até 5 meses é 42%.

**Exercício 4.4:** Em que situação se deve dar preferência ao método de Nelson-Aalen?

**Resposta:** O método de Nelson-Aalen é mais indicado quando se analisa dados de amostra pequena. Quando a amostra é grande os resultados dos dois métodos são equivalentes.

**Exercício 4.5:** Suponha que os tempos de aleitamento de 60 bebês estejam agrupados em quatro comunidades diferentes:

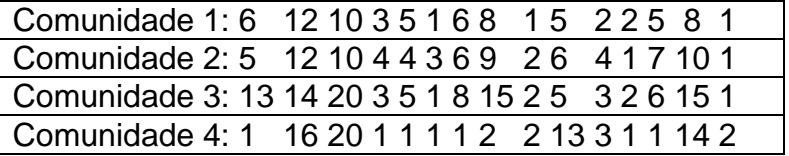

O arquivo leite2.txt contém esses dados (descrito no Apêndice 12.4) contem esses dados. A variável grupo indica a comunidade à qual cada criança pertence. Carregue este arquivo no R e:

**a.** Ajuste um modelo Kaplan-Meier estratificado por comunidade e compare o tempo mediano de aleitamento em cada comunidade.

```
Resposta: 
# Exercício 4.5
```

```
# Ajustando um modelo KM estratificado por comunidade
# Lendo o novo banco de dados
leite2 <- read.table("leite2.txt", header = T, sep = "")
leite2
  crianca tempo status grupo
1 1 6 1 1
2 12 1 1
3 3 10 1 1
...
...
58 58 1 1 4
59 59 14 1 4
60 60 2 1 4
# Carregando o pacote de Sobrevivência
library(survival)
# item a
```
# Indicando a variável de sobrevivência

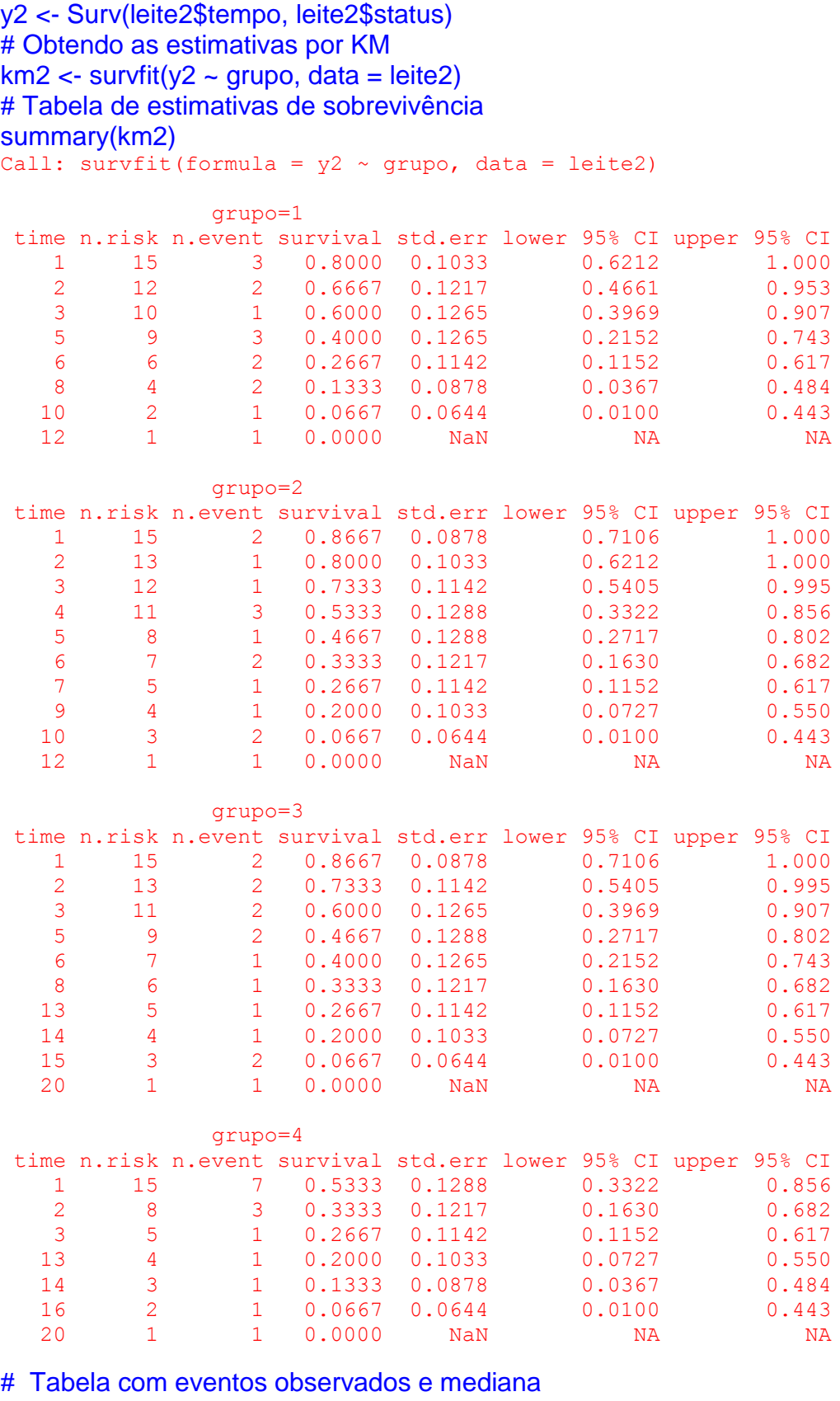

### km2

Call: survfit(formula =  $y2 \sim grupo$ , data = leite2)

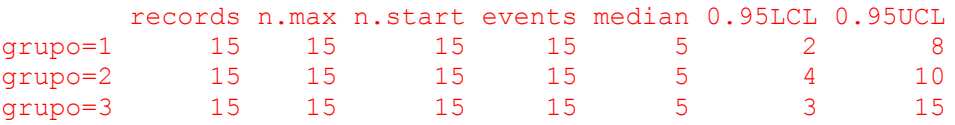

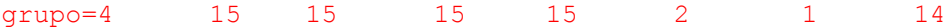

O tempo mediano de amamentação é menor para a comunidade 4 (igual a 2 meses) e é igual a 5 meses para as outras comunidades.

**b.** Desenhe, no mesmo gráfico, as curvas de Kaplan-Meier, estratificadas por grupo. Como se comporta a curva de sobrevivência das outras comunidades quando comparadas a comunidade 1?

#### **Resposta:**

# item b

```
# Fazendo o gráfico KM estratificado por comunidade
plot(km2, col = c(1:4), xlab = "t", ylab = "S(t)", conf.int = F)
legend(10, 0.9, c("1", "2", "3", "4"), lty = 1, col = c(1:4))
title("Curvas de sobrevivência por comunidade")
```
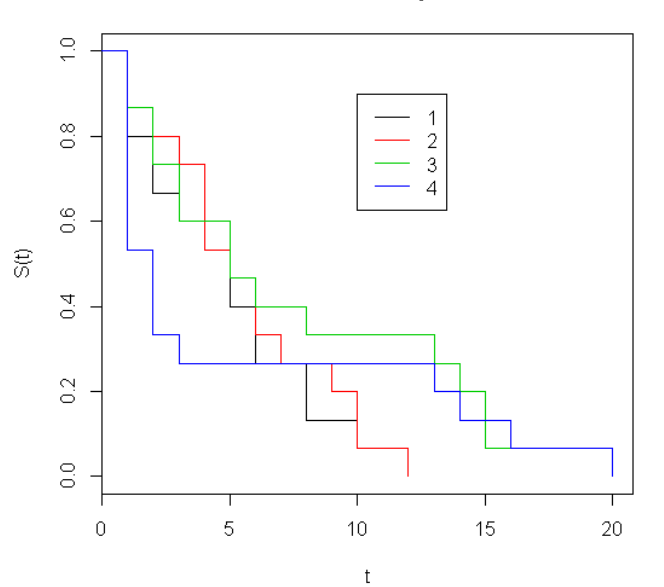

Curvas de sobrevivência por comunidade

No gráfico pode-se observar que na comunidade 4 a probabilidade de amamentar é menor que em todas as outras (até o 6º mês, aproximadamente). Após 6 meses pouco mais 20% das crianças desta comunidade continuavam a ser amamentadas. O comportamento da comunidade 2 é semelhante ao da comunidade 1. A comunidade 3 apresenta maior probabilidade de amamentar, praticamente, ao longo de todo o tempo de estudo.

**c.** Use os testes log-rank e de Peto para a variável grupo. Analise as funções de sobrevivência das quatro comunidades. A que conclusões você chega com esta análise? Existe diferença entre as comunidades quanto ao tempo de aleitamento?

#### **Resposta:**

```
# item c
# Teste Log-rank (comando survdiff)
survdiff(y2 \sim grupo, data = leite2)
Call:
survdiff(formula = y2 \sim grupo, data = leite2)
         N Observed Expected (O-E)^2/E (O-E)^2/V
grupo=1 15 15 12.4 0.5489 0.8735
grupo=2 15 15 13.4 0.1862 0.3028
```
grupo=3 15 15 19.7 1.1220 2.1534 grupo=4 15 15 14.5 0.0182 0.0323 Chisq= 2.5 on 3 degrees of freedom, p= 0.478 # Teste Peto (comando survdiff com rho=1) survdiff( $y2 \sim$  grupo, data = leite2, rho=1) Call: survdiff(formula =  $y2 \sim$  grupo, data = leite2, rho = 1) N Observed Expected (O-E)^2/E (O-E)^2/V grupo=1 15 8.48 8.22 0.00865 0.0187 grupo=2 15 7.57 8.70 0.14764 0.3287 grupo=3 15 6.97 9.43 0.64499 1.5446 grupo=4 15 10.28 6.95 1.59872 3.3897 Chisq= 4.1 on 3 degrees of freedom, p= 0.254

Apesar da diferença visual, o teste do Log-rank e o Peto não rejeitam a hipótese nula de igual distribuição dos tempos de amamentação entre as comunidades. Desta forma não se pode afirmar que exista diferença significativa entre o tempo de amamentação entre as comunidades (p>0,10).

**Exercício 4.6:** O banco de dados ipec.csv contém os dados de uma coorte de pacientes com Aids atendidos no IPEC e descritos no Apêndice 12.4. Para este estudo foi definido, como tempo de sobrevivência, o tempo entre o diagnóstico de Aids (critério CDC-1993) e o óbito.

- **a.** Amplie a análise exploratória dos dados no R:
	- **i.** Qual é a idade média desses pacientes?

```
Resposta:
# Exercício 4.6
# Relendo o banco de dados 
ipec \le- read.table("ipec.csv", header = T, sep = ";")
# item a
# Ampliando a análise Exploratória
mean(ipec$idade)
[1] 36.55440
```
mean(ipec\$idade [ipec\$sexo =='M']) [1] 36.73611

mean(ipec\$idade [ipec\$sexo =='F']) [1] 36.02041

A idade média da coorte é 36,6 anos. Observa-se que as mulheres são um pouco mais jovens que os homens no momento do diagnóstico da Aids. A idade média das mulheres é 36,0 e dos homens é 36,7 anos. Observando gráficos de idade por sexo

# Gráfico da distribuição da idade por sexo:

boxplot(idade  $\sim$  sexo, main = "Idade por Sexo", ylab = "Idade", xlab = "Sexo",data=ipec)

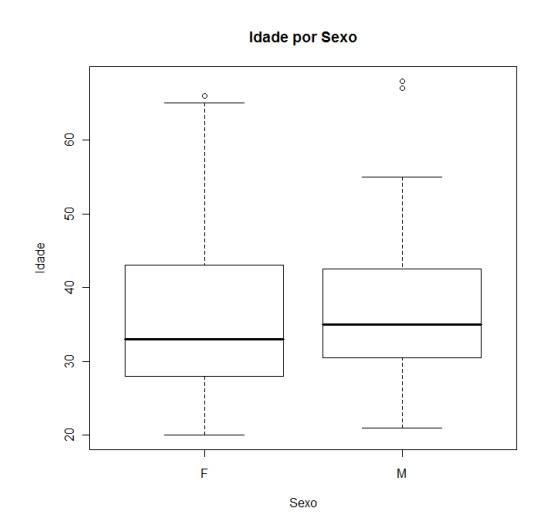

# Gráfico da distribuição da idade por sexo:

boxplot(idade ~ sexo,main="Idade na data do diagnóstico por sexo",notch = T, ylab = "Idade", xlab = "Sexo",data=ipec)

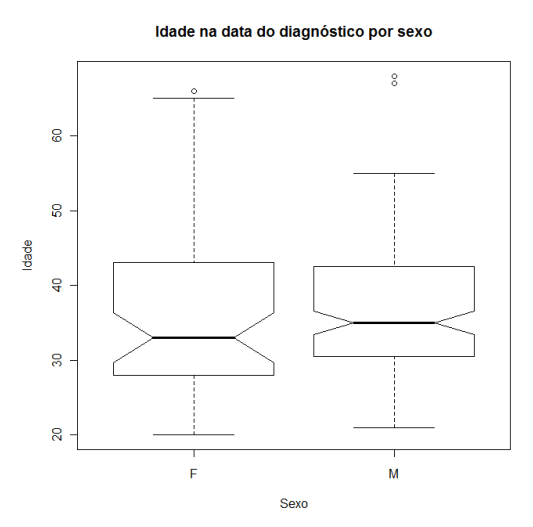

**ii.** Qual é a razão homens:mulheres nessa coorte?

#### **Resposta:**

table(ipec\$sexo) sexo F M 49 144

Foram acompanhados 193 pacientes, sendo 49 mulheres e 144 homens. A relação homem:mulher nessa coorte de pacientes com Aids é igual a 144/49 = 2.94, ou seja, quase 3 homens para cada mulher.

**iii.**Quantos receberam tratamento?

**Resposta:**  table(ipec\$tratam) tratam 0 1 2 3 44 100 35 14

Dos 193 pacientes 100 receberam monoterapia, 35 receberam terapia combinada e 14 receberam terapia potente (HAART). Ou seja, 149 receberam terapia e 44 não morreram antes da terapia estar disponível.

**iv.**Quantos foram a óbito e quantos foram censurados?

**Resposta:**  table(ipec\$status) status 0 1 103 90 table(ipec\$obito) obito I N S 21 80 92 table(ipec\$status, ipec\$obito) obito

status I N S 0 21 80 2 1 0 0 90

Noventa pacientes foram a óbito e 103 foram censurados. Os motivos da censura foram: 2 óbitos por causa não relacionada a Aids, 80 estavam vivos no fim do estudo e 21 por perda de seguimento.

**v.** Os óbitos e as censuras se concentraram no fim do estudo ou ocorreram durante todo o período?

#### **Resposta:**

# Distribuição do tempo de sobrevivência dos pacientes que morreram hist(ipec\$tempo[ipec\$status == 1], breaks = 12, main = "Tempo até o óbito", ylab = "Frequência", xlab = "Dias")

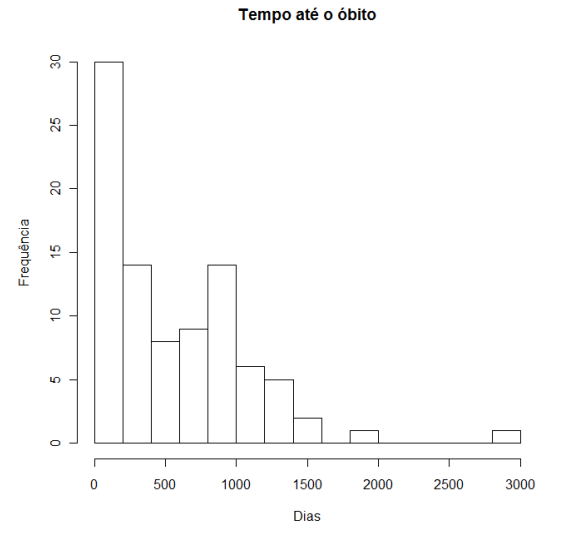

# Distribuição do tempo de sobrevivência dos pacientes que sobreviveram # até o fim do estudo

hist(ipec\$tempo[ipec\$status == 0], breaks = 12, ylab = " Frequência", xlab = "Dias", main = "Tempo até censura")

Tempo até censura

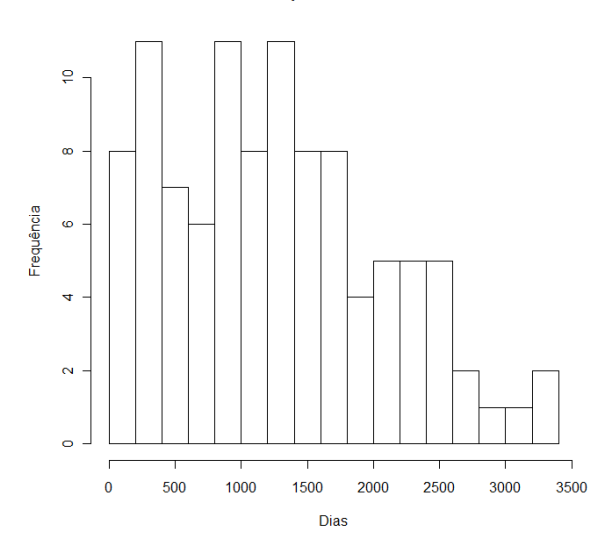

#### **Resposta:**

Pelo histograma dos tempos dos pacientes que foram censurados observa-se que foram distribuídos ao longo do tempo. O mesmo não se pode dizer em relação os pacientes que foram a óbito. Os óbitos foram mais freqüentes até 1.000 dias de acompanhamento.

**vi.**Qual o tempo de sobrevivência mediano?

#### **Resposta:**

# Análise de sobrevivência por Kaplan-Meier # Indicando as variáveis de sobrevivência library(survival) # Fazendo KM para os dados do IPEC KM  $\lt$ - survfit(Surv(tempo, status)  $\lt$  1, data = ipec) KM Call: survfit(formula = Surv(tempo, status)  $\sim$  1, data = ipec) n events median 0.95LCL 0.95UCL 193 90 1247 992 Inf

#### # Grafico KM Geral

plot(KM, ylab = "S(t)", xlab = "Dias", main = "Curva de Sobrevivência")

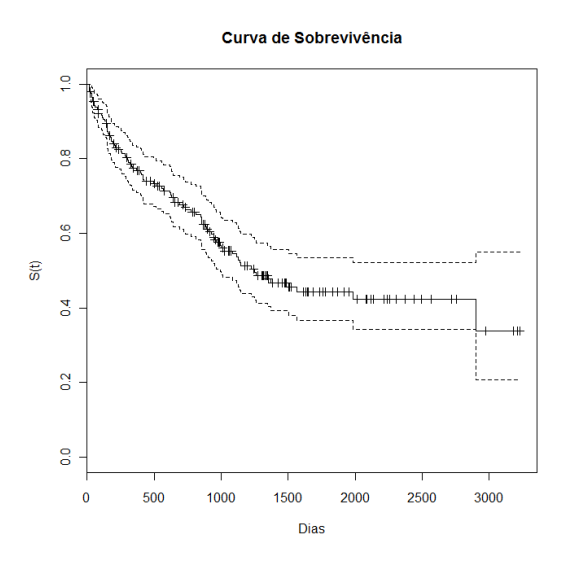

**Resposta:** O tempo mediano de sobrevivência na coote foi iugal a 1.247 [992, inf] dias (o limite superior não foi alcançado). Para os homens foi igual a 1.116 [887,1563] dias. Não foi possível calcular o tempo mediano para as mulheres porque mais de 50% delas permaneciam vivas ao final do estudo.

**b.** Existe diferença entre homens e mulheres quanto ao tempo de sobrevivência pósdiagnóstico de Aids?

#### **Resposta:**

```
# Análise de sobrevivência por Kaplan-Meier estratificada por sexo
KMsexo <- survfit(Surv(tempo, status) ~ sexo, data = ipec)
KMsexo
Call: survfit(formula = Surv(tempo, status) \sim sexo, data = ipec)
         n events median 0.95LCL 0.95UCL
sexo=F 49 16 Inf 1371 Inf
sexo=M 144 74 1116 887 1563
```
# Gráfico da sobrevivência por sexo com intervalo de confiança (conf.int=T) plot(KMsexo,  $Ity = 1:2$ ,  $col = 1:2$ ,  $ylab = "S(t)$ ",  $xlab = "Dias"$ ,  $conf.int=T$ ) legend(0, 0.4, c("Fem", "Masc"),  $lty = 1:2$ , col = 1:2) title("Curvas de sobrevivência segundo sexo")

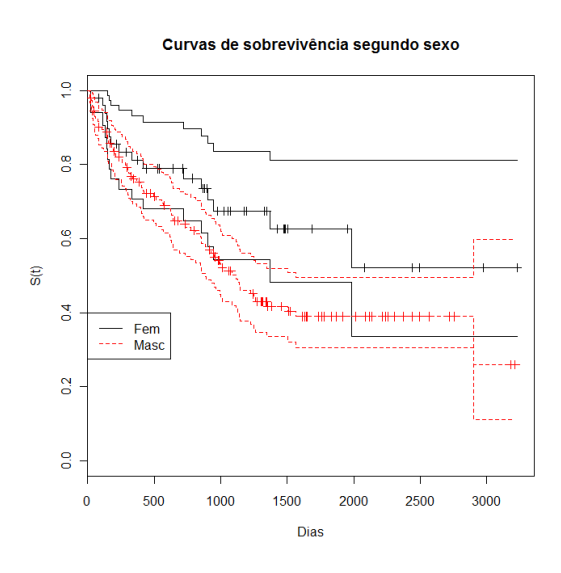

# Gráfico da sobrevivência por sexo sem intervalo de confiança plot(KMsexo,  $Ity = 1:2$ ,  $col = 1:2$ ,  $vlab = "S(t)$ ",  $xlab = "Dias$ ",  $conf.int = F$ ) legend(0, 0.4, c("Fem", "Masc"),  $lty = 1:2$ , col = 1:2) title("Curvas de sobrevivência segundo sexo")

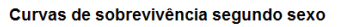

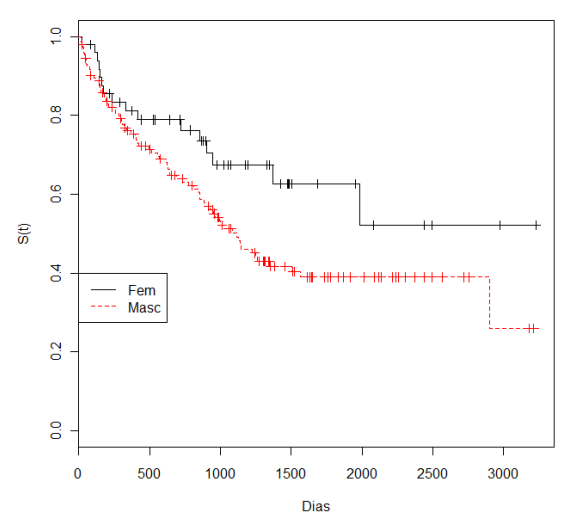

# Gráfico do risco de óbito por sexo sem intervalo de confiança

# Observe que agora é necessário indicar no comando plot a função de risco acumulado (cumhaz)

plot(KMsexo, Ity = 1:2, fun = "cumhaz", col = 1:2, ylab = "Risco", xlab = "Dias",  $conf.int = F$ )

legend(0, 1.3, c("Fem", "Masc"), lty = 1:2, col = 1:2) title("Risco de óbito segundo sexo")

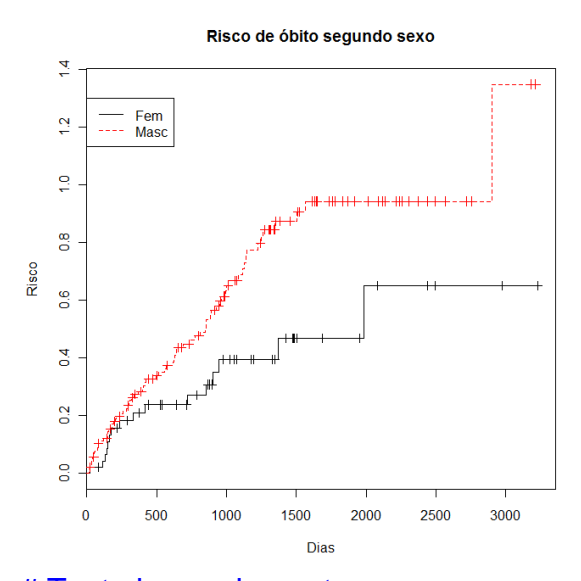

# Teste log-rank e peto para sexo logrank <- survdiff(Surv(tempo, status) ~ sexo, data = ipec) logrank Call:

survdiff(formula = Surv(tempo, status)  $\sim$  sexo, data = ipec)

 N Observed Expected (O-E)^2/E (O-E)^2/V sexo=F 49 16 24.5 2.93 4.03 sexo=M 144 74 65.5 1.09 4.03

Chisq= 4 on 1 degrees of freedom, p=  $0.0447$ 

peto <- survdiff(Surv(tempo, status) ~ sexo, data = ipec, rho = 1) peto Call:

survdiff(formula = Surv(tempo, status)  $\sim$  sexo, data = ipec, rho = 1) N Observed Expected (O-E)^2/E (O-E)^2/V sexo=F 49 12.1 18.2 2.011 3.54 sexo=M 144 55.1 49.0 0.746 3.54 Chisq= 3.5 on 1 degrees of freedom, p= 0.0598

No gráfico da sobrevivência por sexo observa-se que os homens sobreviveram menos. O mesmo se conclui se observarmos o gráfico da função de risco por sexo. Os resultados do teste log-rank, apesar de limítrofes (p=0.047), mostram uma diferença na sobrevivência após o diagnóstico de Aids entre homens e mulheres. Já o teste Peto, que dá maior peso as informações iniciais do estudo, não rejeita a hipótese nula de igualdade entre os gêneros quanto ao tempo de sobrevivência.

**c.** Compare homens e mulheres segundo o tempo de sobrevivência mediano e percentis 75 e 90.

#### **Resposta:**

# A saída padrão do R apresenta apenas a mediana com IC: KM Call: survfit(formula = Surv(tempo, status)  $\sim$  1, data = ipec) records n.max n.start events median 0.95LCL 0.95UCL 193 193 193 90 1247 992 NA KMsexo Call: survfit(formula = Surv(tempo, status)  $\sim$  sexo, data = ipec) n events median 0.95LCL 0.95UCL sexo=F 49 16 Inf 1371 Inf sexo=M 144 74 1116 887 1563

O comando quantile não trata as censuras se usado diretamente, podemos observar nos valores obtidos para a mediana, bastante diferentes (1247 x 852 dias):

#### # Percentis sem censura quantile (ipec\$tempo) 0% 25% 50% 75% 100% 16 290 852 1348 3228

# Percentis 50, 75 e 90 sem considerar a censura (não sofrem o evento) quantile (ipec\$tempo, c(0.5,0.75,0.9))

```
 50% 75% 90% 
852.0 1348.0 2088.8
```
# Percentis 10, 25 e 50 sem considerar a censura (sofrem o evento) quantile (ipec\$tempo, c(0.1,0.25,0.5)) 10% 25% 50% 84.2 290.0 852.0

# Percentis 50, 75 e 90 para indivíduos que foram a óbito quantile (ipec\$tempo[status==1], c(0.5,0.75,0.9)) 50% 75% 90%

413.00 890.75 1153.10

# Percentis 50, 75 e 90 para indivíduos que foram censurados quantile (ipec\$tempo[status==0], c(0.5,0.75,0.9))

50% 75% 90%

1242.0 1768.5 2423.8

Então, o que precisamos é aplicar *quantile* para os dados de sobrevida:

KM <- survfit(Surv(tempo, status) ~ 1, data=ipec)

# Percentis 90, 75 e 50 (tempo em dias nos quais 10%, 25% e 50%, respectivamente, dos pacientes sofreram o evento) quantile(KM,  $= c(0.1, 25, 5)$ )

KMsexo <- survfit(Surv(tempo, status) ~ sexo, data=ipec) # Percentis 90, 75 e 50 (tempo em dias nos quais 10%, 25% e 50% respectivamente, das mulheres – e dos homens - sofreram o evento) quantile(KMsexo, probs=c(0.1,.25,.5))

Agora podemos observar que, tanto no tempo de sobrevida mediano quanto nos percentis 75 e 90, os homens dessa coorte apresentaram valores menores que as mulheres, o que significa que sobrevivem por menos tempo. As mulheres sequer alcançaram o tempo mediano e o limite inferior do percentil 75.

**d.** Existe diferença na sobrevivência dos pacientes submetidos aos diferentes tipos de tratamento (variável tratam)?

#### **Resposta:**

# Análise de sobrevivência por Kaplan-Meier estratificada por tratamento: KMtrat <- survfit(Surv(tempo, status) ~ tratam, data = ipec) ipec\$tratam <- factor(ipec\$tratam, labels =c("Nenhum","Mono","Combinada","Potente")) **KMtrat** Call: survfit(formula = Surv(tempo, status) ~ tratam, data = ipec)

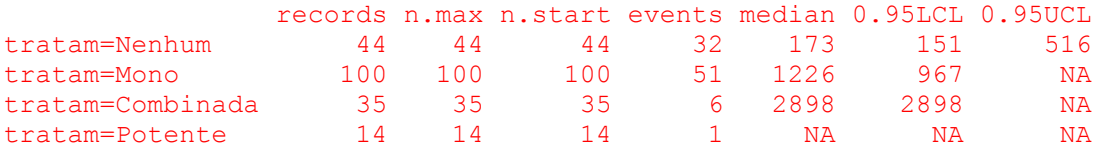

#Gráfico da sobrevivência por tratamento sem intervalo de confiança: plot(KMtrat, lty = 1:4, col = 2:5, ylab = "S(t)", xlab = "Dias", conf.int = F) legend(1700, 0.3, c("sem tratamento", "monoterapia", "terapia combinada", "potente"),  $Ity = 1:4$ ,  $col = 2:5$ ,  $bty = "n"$ title("Curvas de sobrevivência segundo tipo de tratamento")

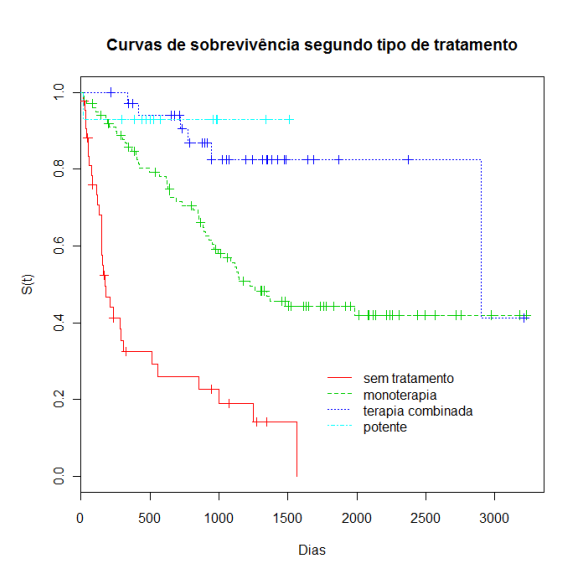

# Gráfico do risco de óbito por tratamento sem intervalo de confiança:

plot(KMtrat, lty = 1:4, fun = "cumhaz", col = 2:5, ylab = "Risco", xlab = "Dias", conf.int  $= F$ 

legend(1700, 2, c("sem tratamento", "monoterapia", "terapia combinada","potente"), lty = 1:4, col = 2:5, bty = "n")

title("Curvas de risco segundo tipo de tratamento")

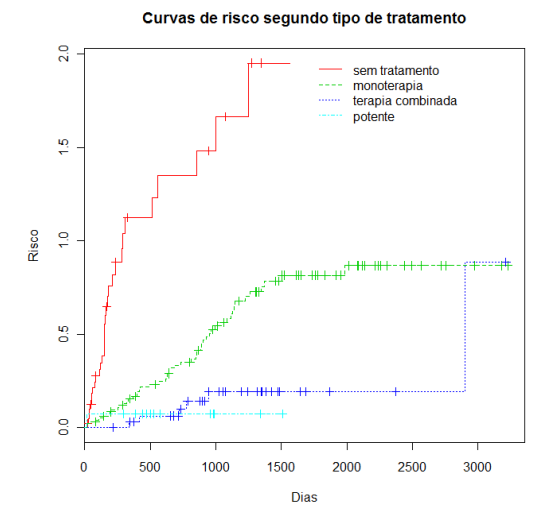

# Testes log-rank e peto para tratamento: Logrank.tto <- survdiff(Surv(tempo, status) ~ tratam, data = ipec) Peto.tto <- survdiff(Surv(tempo, status) ~ tratam, data = ipec, rho=1) Logrank.tto

Call:

survdiff(formula = Surv(tempo, status)  $\sim$  tratam, data = ipec) N Observed Expected (O-E)^2/E (O-E)^2/V tratam=0 44 32 9.51 53.229 61.560 tratam=1 100 51 54.73 0.254 0.659 tratam=2 35 6 20.27 10.050 13.049 tratam=3 14 1 5.49 3.674 3.950 Chisq= 69 on 3 degrees of freedom, p= 6.88e-15 Peto.tto Call: survdiff(formula = Surv(tempo, status)  $\sim$  tratam, data = ipec,  $rho = 1$  N Observed Expected (O-E)^2/E (O-E)^2/V tratam=Nenhum 44 27.03 7.81 47.230 65.78 tratam=Mono 100 35.30 40.06 0.565 1.80 tratam=Combinada 35 3.89 14.98 8.206 13.70 tratam=Potente 14 1.00 4.37 2.597 3.43 Chisq= 72.2 on 3 degrees of freedom, p= 1.44e-15

No gráfico da função de sobrevivência por tratamento se observa que os pacientes que não alcançaram nenhum tratamento sobreviveram menos, os que receberam tratamento potente sobreviveram mais. O mesmo se observa no gráfico da função de risco por tratamento. Esta diferença é altamente significativa, tanto no teste logrank (p<0,00001), quanto no teste Peto (p<0,00001). Portanto, ambos os testes rejeitaram a hipótese nula de igualdade no tempo de sobrevivência entre os diferentes tratamentos.

**e.** Existe diferença na sobrevivência de pacientes com diferentes graus de escolaridade?

#### **Resposta:**

# Análise de sobrevivência por Kaplan-Meier estratificada por escolaridade: KMesc  $\lt$ - survfit(Surv(tempo, status)  $\lt$  escola, data = ipec) KMesc Call: survfit(formula = Surv(tempo, status)  $\sim$  escola, data = ipec) 11 observations deleted due to missingness

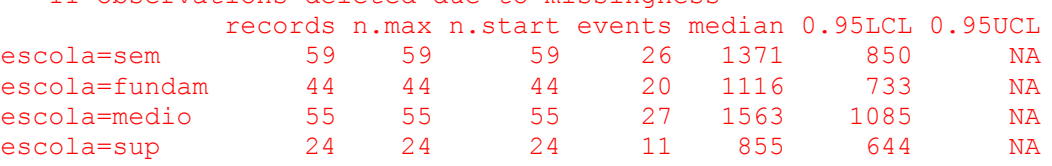

# Gráfico da sobrevivência por escolaridade sem intervalo de confiança: plot(KMesc,  $\text{Ity} = 1:4$ ,  $\text{col} = 2:5$ ,  $\text{ylab} = \text{"S(t)$", xlab = \text{"Dias", conf.int = F}$ ) legend(2000, 0.2,  $c("sem", "fundamental", "medio", "superior"),$  lty = 1:4,  $col = 2:5,$  $bty = "n")$ 

title("Curvas de sobrevivência segundo escolaridade")

Curvas de sobrevivência segundo escolaridade

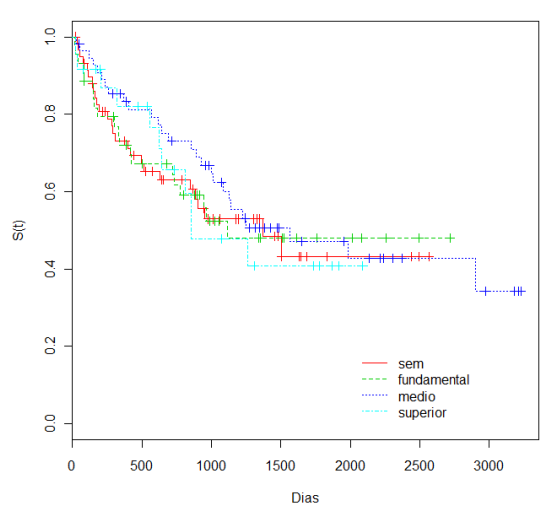

# Gráfico do risco de óbito por escolaridade sem intervalo de confiança:

plot(KMesc,  $lty = 1:4$ , fun = "cumhaz", col = 2:5, ylab = "Risco", xlab = "Dias", conf.int  $= F$ 

legend(2000, 0.2,  $c("sem", "fundamental", "medio", "superior"), Ity = 1:4, col = 2:5,$  $btv = "n")$ 

title("Curvas de risco segundo escolaridade")

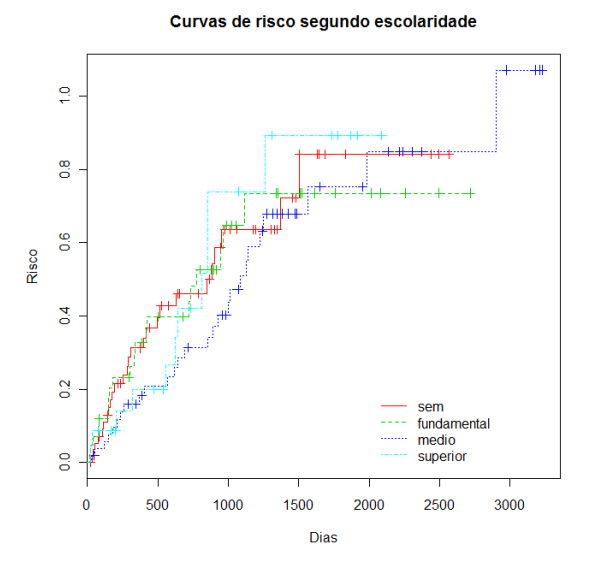

# Testes log-rank e peto para escolaridade: Logrank.escol<- survdiff(Surv(tempo, status) ~ escola, data = ipec) Peto.escol <- survdiff(Surv(tempo, status) ~ escola, data = ipec, rho=1) Logrank.escol Call:

survdiff(formula = Surv(tempo, status)  $\sim$  escola, data = ipec)

n=182, 11 observations deleted due to missingness.

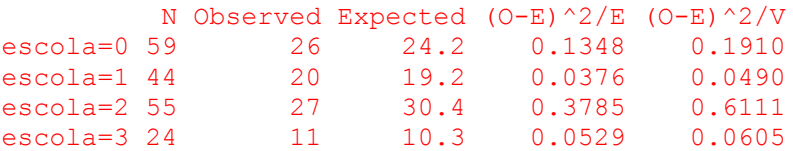

Chisq= 0.6 on 3 degrees of freedom, p= 0.891

```
Peto.escol 
Call:
survdiff(formula = Surv(tempo, status) \sim escola, data = ipec,
   rho = 1)n=182, 11 observations deleted due to missingness.
        N Observed Expected (O-E)^2/E (O-E)^2/V
escola=0 59 20.50 18.55 0.2048 0.3683
escola=1 44 15.96 14.56 0.1348 0.2228
escola=2 55 18.42 22.10 0.6112 1.2316
escola=3 24 8.16 7.84 0.0135 0.0195
Chisq= 1.3 on 3 degrees of freedom, p= 0.738
```
No gráfico da função de sobrevivência por grau de escolaridade observa-se que inicialmente os pacientes com escolaridade mais elevada (médio e superior) sobreviveram mais do que os de baixa escolaridade, mas que ao final tornam-se praticamente indistintas. Na curva de risco de óbito se observa que o risco dos mais escolarizados é menor inicialmente, mas ao final são todos similares. No entanto, esta diferença não foi significativa, nem no teste log-rank (p>0,10), nem no teste Peto (p>0,10). Portanto, não existe diferença na sobrevivência de Aids para os diferentes níveis de escolaridade.

**f.** Faça os gráficos de sobrevivência e risco e aplique os testes de log-rank e Peto.

#### **Resposta:**

Dos gráficos e testes realizados nos itens anteriores podemos destacar os seguintes pontos:

Os homens apresentaram sobrevivência significativamente menor do que as mulheres (p<0,05). No entanto, se tivermos considerando mais relevantes os tempos de sobrevivência menores (início da curva), e usando o teste Peto, a diferença observada entre as curvas de sobrevivências dos dois sexos não pode ser considerada significativa.

A diferença na escolaridade dos pacientes não interferiu significativamente no tempo de sobrevivência dos pacientes desta coorte.

O tratamento ARV inicial submetido ao paciente é, sem dúvida, significativo no tempo de sobrevivência dos pacientes. Os pacientes que não tiveram acesso a nenhuma terapia tiveram uma sobrevida muito inferior aos que tiveram acesso aos tratamentos mais avançados. Os tempos medianos de sobrevivência calculados indicam claramente este fato, como pode ser também observado diretamente no gráfico. As medianas variaram de 173 a 2898 dias para pacientes sem tratamento e com terapia combinada, e sequer foi alcançada pelos pacientes que iniciaram o tratamento com terapia potente (isto é, mais da metade dos 14 pacientes que usaram esta terapia permaneciam vivos ao fim do estudo).